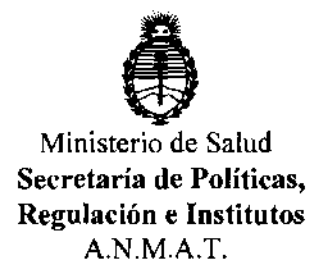

#### DISPOSICIÓN Nº 456 7

## BUENOS AIRES, O **6 ASO 2012**

VISTO el Expediente Nº 1-47-10127/11-6 del Registro de esta Administración Nacional de Medicamentos, Alimentos y Tecnología Médica (ANMAT), y

CONSIDERANDO:

Que por las presentes actuaciones Rayos Pimax SRL solicita se autorice la inscripción en el Registro Productores y Productos de Tecnología Médica (RPPTM) de esta Administración Nacional, de un nuevo producto médico.

Que las actividades de elaboración y comercialización de productos médicos se encuentran contempladas por la Ley 16463, el Decreto 9763/64, y MERCOSUR/GMC/RES. N° 40/00, incorporada al ordenamiento jurídico nacional por Disposición ANMAT Nº 2318/02 (TO 2004), y normas complementarias.

Que consta la evaluación técnica producida por el Departamento de Registro.

Que consta la evaluación técnica producida por la Dirección de Tecnología Médica, en la que informa que el producto estudiado reúne los requisitos técnicos que contempla la norma legal vigente, y que los establecimientos declarados demuestran aptitud para la elaboración y el control de calidad del producto cuya inscripción en el Registro se solicita.

Que los datos identificatorios característicos a ser transcriptos en los proyectos de la Disposición Autorizante y del Certificado correspondiente, han sido convalidados por las áreas técnicas precedentemente citadas.

Que se ha dado cumplimiento a los requisitos legales y formales que contempla la normativa vigente en la materia.

Que corresponde autorizar la inscripción en el RPPTM del producto médico objeto de la solicitud.

{∯

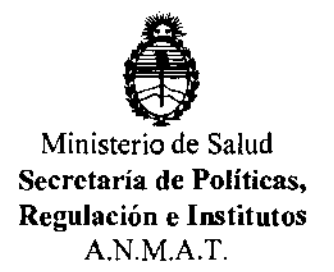

**DISPOSICIÓN Nº** 

# 4567

Que se actúa en virtud de las facultades conferidas por los Artículos 80 , inciso 11) y 100, inciso i) del Decreto 1490/92 y por el Decreto 425/10.

Por ello;

### EL INTERVENTOR DE LA ADMINISTRACIÓN NACIONAL DE MEDICAMENTOS, ALIMENTOS Y TECNOLOGÍA MÉDICA DISPONE:

ARTICULO 1<sup>0</sup> - Autorízase la inscripción en el Registro Nacional de Productores y Productos de Tecnología Médica (RPPTM) de la Administración Nacional de Medicamentos, Alimentos y Tecnología Médica del producto médico de marca General Medical Merate S.P.A. nombre descriptivo Familia de mamógrafos y nombre técnico Mamógrafos de acuerdo a lo solicitado, por Rayos Pimax SRL, con los Datos Identificatorios Característicos que figuran como Anexo I de la presente Disposición y que forma parte integrante de la misma.

ARTICULO 2° - Autorízanse los textos de los proyectos de rótulo/s y de instrucciones de uso que obran a fojas 112 a 116 y 98 a 111 respectivamente, ú' figurando como Anexo II de la presente Disposición y que forma parte integrante de la misma.

ARTICULO 3° - Extiéndase, sobre la base de lo dispuesto en los Artículos precedentes, el Certificado de Inscripción en el RPPTM, figurando como Anexo III de la presente Disposición y que forma parte integrante de la misma

ARTICULO 4° - En los rótulos e instrucciones de uso autorizados deberá figurar la leyenda: Autorizado por la ANMAT, PM-1096-21, con exclusión de toda otra leyenda no contemplada en la normativa vigente.

ARTICULO 50- La vigencia del Certificado mencionado en el Artículo 30 será por cinco (5) años, a partir de la fecha impresa en el mismo. ARTICULO 5<sup>0</sup>- La vigencia de cinco (5) años, a partir de la

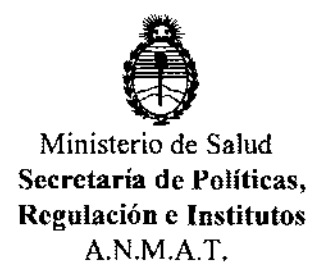

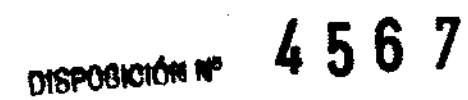

ARTICULO 60 - Regístrese. Inscríbase en el Registro Nacional de Productores y Productos de Tecnología Médica al nuevo producto. Por Mesa de Entradas notifíquese al interesado, haciéndole entrega de copia autenticada de la presente Disposición, conjuntamente con sus Anexos 1, II Y III. Gírese al Departamento de Registro a los fines de confeccionar el legajo correspondiente. Cumplido, archívese.

Expediente NO 1-47-10127/11-6 DISPOSICIÓN Nº

~~ **<sup>4561</sup>**

 $\mu$ *v*.*i*  $\sim$ 

**Dr.** OTTO A. ORSINGHER **.Ll."I.IIl.A.T.** 

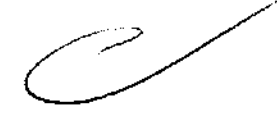

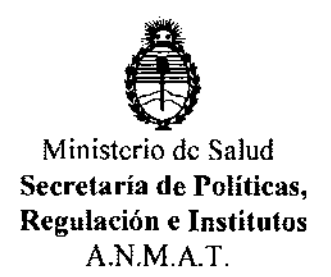

#### ANEXO 1

DATOS IDENTIFICATORIOS CARACTERÍSTICOS del PR9DUCTO MÉDICO inscripto en el RPPTM mediante DISPOSICIÓN ANMAT NO ....... 4 .. 5 .. 6 ... 7 ....

Nombre descriptivo: Familia de Mamógrafos

Código de identificación y nombre técnico UMDNS: 16-544 Mamógrafos

Marca del producto médico: General Medical Merate

Clase de Riesgo: Clase III

IndicaCión/es autorizada/s: generación de imágenes mamográficas con fines diagnósticos y/o terapéuticos.

Modelo/s: Viola; Viola-D

Condición de expendio: venta exclusiva a profesionales e instituciones sanitarias. Nombre del fabricante: General Medical Merate S.p.a.

Lugar/es de elaboración: Via Partigiani, 25, 24068 Seriate (BG), Italia

Nombre del fabricante OEM: Metaltronica S.r.1.

Lugar/es de elaboración: Via delle Monachelle, 66 (0040)- Pomezia (Roma)- Italia

Expediente NO 1-47-10127/11-6

DISPOSICIÓN Nº

**45 6 7 Dr. OTTO A. ORSINGHFR SUB-INTERVENTOR**  .... N.M~ .... T.

"2012-Año de Homenaje al doctor D. Manuel Belgrano"

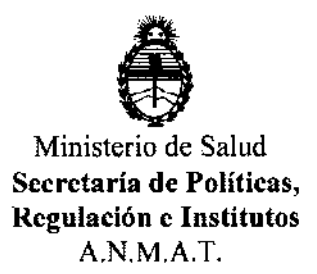

#### ANEXO II

TEXTO DEL/LOS RÓTULO/S e INSTRUCCIONES DE USO AUTORIZADO/S del PRODUCTO MÉDICO inscripto en el RPPTM mediante DISPOSICIÓN ANMAT N<sup>o</sup>..........

っ

lingh

Dr. OTTO A. ORSINGHER<br>SUB-INTERVENTOR A.N.M.A.T.

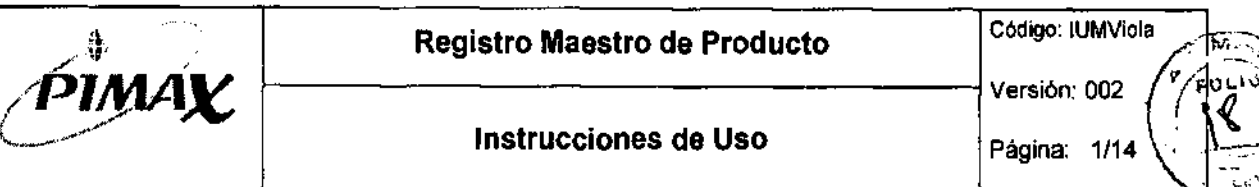

 $4567$ 

#### • AP. 3 - INSTRUCCIONES DE USO

### INSTRUCCIONES DE USO PARA EL EMPLEO DE LOS MAMÓGRAFOS GMM VIOLA

### • AP.  $3.1 - 2.1$

Fabricante: GENERAL MEDICAL MERATE S.p.A.

Via Partigiani, 25

24068 Seriate (BG) - Italy

#### • AP.  $3.1 - 2.2$

Ver documento adjunto: "Proyecto de Rótulo"

• AP.  $3.1 - 2.7$ :

#### • CONDICIONES AMBIENTALES DE LA UNIDAD:

Condiciones de entrega y almacenaje (mientras está embalado):

Temperatura -20 $^{\circ}$  C / + 70 $^{\circ}$  C Humedad relativa 10% / 90% Presión barométrica 500 hPa/1060 hPa

#### Condiciones de funcionamiento:

/- *\_>-\_v'r*  **PAYOS PIMAX S.R.L.** 

 $\sim$  Germán Schwoyer  $mg - m$ <sub>M.R.</sub>  $5566$ Director Tecnioo

Temperatura +10 $^{\circ}$  C / + 40 $^{\circ}$  C Humedad relativa: 30% / 75% Presión barométrica: 700 hPa/1060 hPa Grado de protección según la norma lEC 529: IP10 Calor disipado en condiciones de carga máxima de 35 kV 500 mAs (1 disparo cada 5 minutos) 264 kCallh.

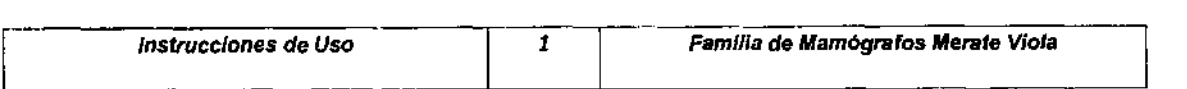

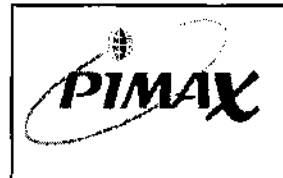

6

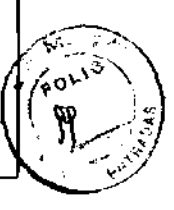

- **Instrucciones de Uso de Página:** 2/14
- **AP. 3.1 - 2.8 :**

#### **• INSTALACION y OPERACiÓN DEL SISTEMA:**

Este equipo debe operarse en un cuarto especialmente blindado a los Rayos X, de acuerdo a lo establecido por la legislación vigente.

Antes de encender la unidad , verifique que el botón de emergencia no se encuentre presionado (desbloqueado) y la luz testigo azul del bolón de encendido se encuentre encendida. En caso de no estarlo verifique que el equipo esté alimentado desde el tablero principal.

En caso de operarse una unidad Viola ó Viola BYM, la misma tarda alrededor de 10 segundos en completar el proceso de arranque.

En el caso de tratarse de una unidad Viola-D o Viola-D BYM, deberá encenderse en primer lugar el detector, luego la unidad de mamografra propiamente dicha y a continuación la estación de adquisición. Debe tenerse la precaución de encenderse EN PRIMER LUGAR la unidad de mamo y el detector antes de correr la aplicación SW de adquisición.

Cuando la unidad se encuentre lista para operar el display LCD presentará la información.

En la versión con brazo en C isocéntrico, el mismo retorna automáticamente a la posición de SCOUT.

En las versiones sin adquisición digital, si existe un cassette dentro de la unidad de exposición, el arranque se bloqueará y se presentará una leyenda informando al respecto. El operador deberá retirar el mismo, o bien si lo empleará en una exposición apretar el botón de RESET.

Para el apagado de la unidad se debe presionar nuevamente el botón de encendido/apagado. Luego del apagado de la unidad la lámpra testigo parpadea indicando que se está completando el proceso de apagado, y no se permitirá el reencendido mientras dure este proceso.

Para el apagado de las versiones "D", debe procederse a cerrar el SW de la unidad de adquisición y nunca apagarse desde el botón de encendido.

Si un estudio está abierto proceder a cerrar el mismo desde el botón SW a tal efecto, cllckeando con el Mouse. Una vez realizado esto se procede al apagado de la estación de adquisición. Nunca debe apagarse el detector si un estudio se encuentra abierto.

Luego apague la unidad, apagando la UPS, luego la estación, el detector y finalmente la unidad mamo.

El movimiento vertical del brazo en C, se controla desde el panel de control por medio de un balón.

Por razones de seguridad existen dos modalidades de protección al paciente cuando se aplique fuerza de compresión; las mismas se seleccionan durante la instalación y/o el mantenimiento.<br>En la primera modalidad, los movimientos del brazo en C se deshabilitan al aplicar fuerza de **compositor de la c** En la primera modalidad, los movimientos del brazo en C se deshabilitan al aplicar fuerza de<br>compresión. Con I segunda modalidad la fuerza de compresión desaparece al moverse el brazo en C.

El movimiento de rotación (para el caso de las unidades no motorizadas) se produce al presionar el botón colocado a tal efecto en las manijas del brazo en C. La rotación máxima es de  $±180^\circ$ .

En la rotación lenta del brazo en C, el mismo se detiene por un período corto de tiempo en las **comprendidades de las provecciones** angulares preseteadas, coincidiendo con los ángulos de las proyecciones **comprendidades de** 

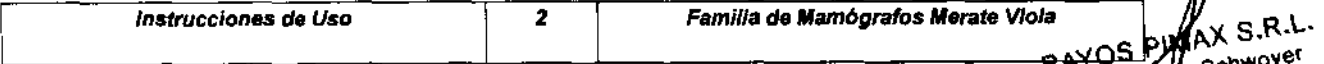

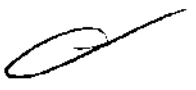

Schwoyer Ing. German 5666<br>M.N. 5666<br>Director Tecnico

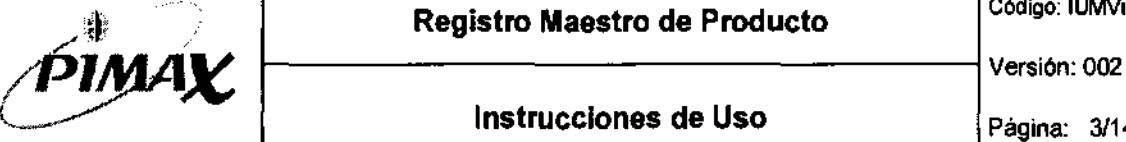

Código: IUMViola

Instrucciones de Uso  $\left| \begin{array}{cc} \text{Página:} & 3/14 \end{array} \right|$ 

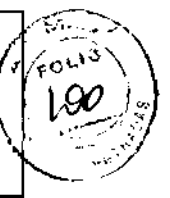

*f5-67* mamográficas. los seteos de fábrica y reprogramables durante la instalación son los siguientes: ±45' y ±135'. Otras posiciones fijadas pueden ser ±90' y ±180'. Para alcanzar las posiciones angulares preseteadas, libere el brazo mediante el bolón de freno. No suelte el bolón de freno o rote rápidamente el brazo en C. Cuando la unidad no esté encendida el brazo en C no podrá moverse.

El ángulo de rotación se muestra en el display.

Cuando la unidad esté equipada con movimiento motorizado del brazo en C, el mismo puede hacerse girar desde el panel de botones. Con una sola presión en el botón "CC", el brazo rotará automáticamente hasta la posición angular de 0° (el valor por defecto de fábrica). Con una presión en el botón 'LAT" u "OBl" el brazo rota automáticamente a las posiciones angulares preseleccionadas. Las posiciones angulares por defecto son: "LAT cw"=+90°; "LAT ccw"=-90°; "OBl cw"=+45°; 'OBl ccw"=-45°.

Nota: Cuando el brazo en C está rotando automáticamente, el movimiento puede detenerse inmediatamente de manera automática presionando cualquiera de los botones "LAT", 'OBl" o "cC". los ángulos preseleccionados pueden modificarse por el operador.

#### Componentes *y* Partes del Equipo:

• Viola - Viola BYM

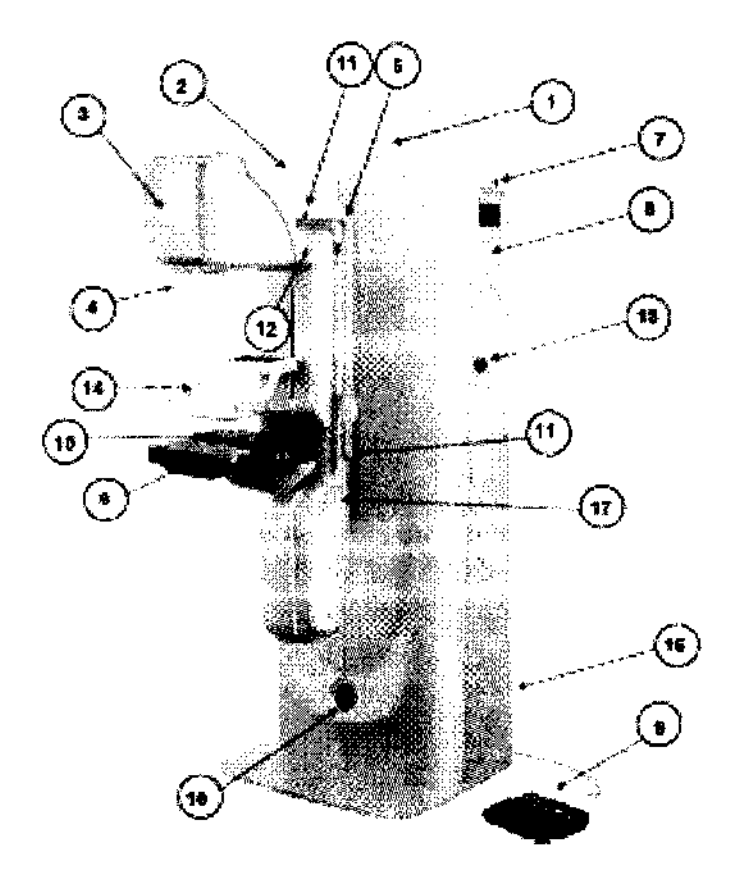

- 1. Columna
- 2. Brazo en C
- 3. Tubo de RX
- 4. Pantalla de Policarbonato
- 5. **manijas de rotación del Brazo en e**
- 6. Mesa Potter-Bucky

7. **Botón de encendido de la unidad mamográfica** 

- 8. Panel de Control
- 9. Pedales de compresión

10. Marcadores del film

11. Botones de freno de rotación **(solamente para rotación manual).** 

12. **Botones de ascenso y descenso del Brazo en C. (solamente para rotación manual).** 

12. **Botones para ascenso/descenso, ángulos preseleccionados y ajuste fino (versiones con rotación motorizada).** 

- 13. Botones de Emergencia.
- 14. Paletas de compresión.
- 15. Puertos USB y seriales.
- 16. Display Auxiliar

17. Botones para rotación: +15'1- 15" (Sólo para equipados con **dispositivo de biopsia estereotáxica).** 

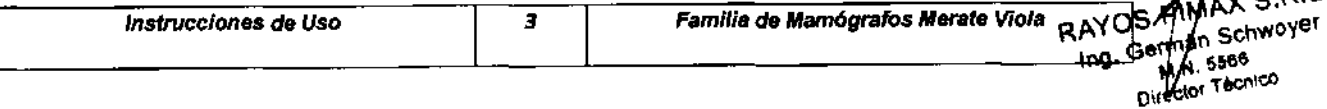

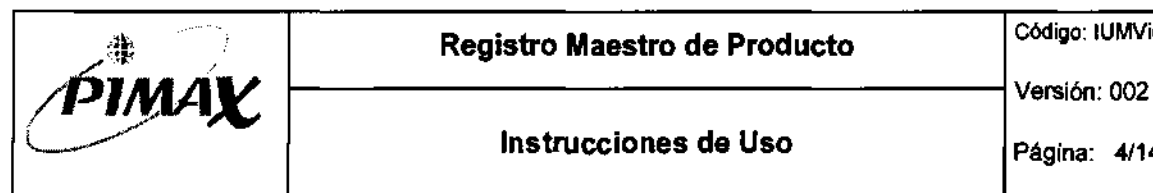

' ,

- **Instrucciones de Uso de Página:** 4/14
- Viola-D Viola-D BYM

**'56 7** 

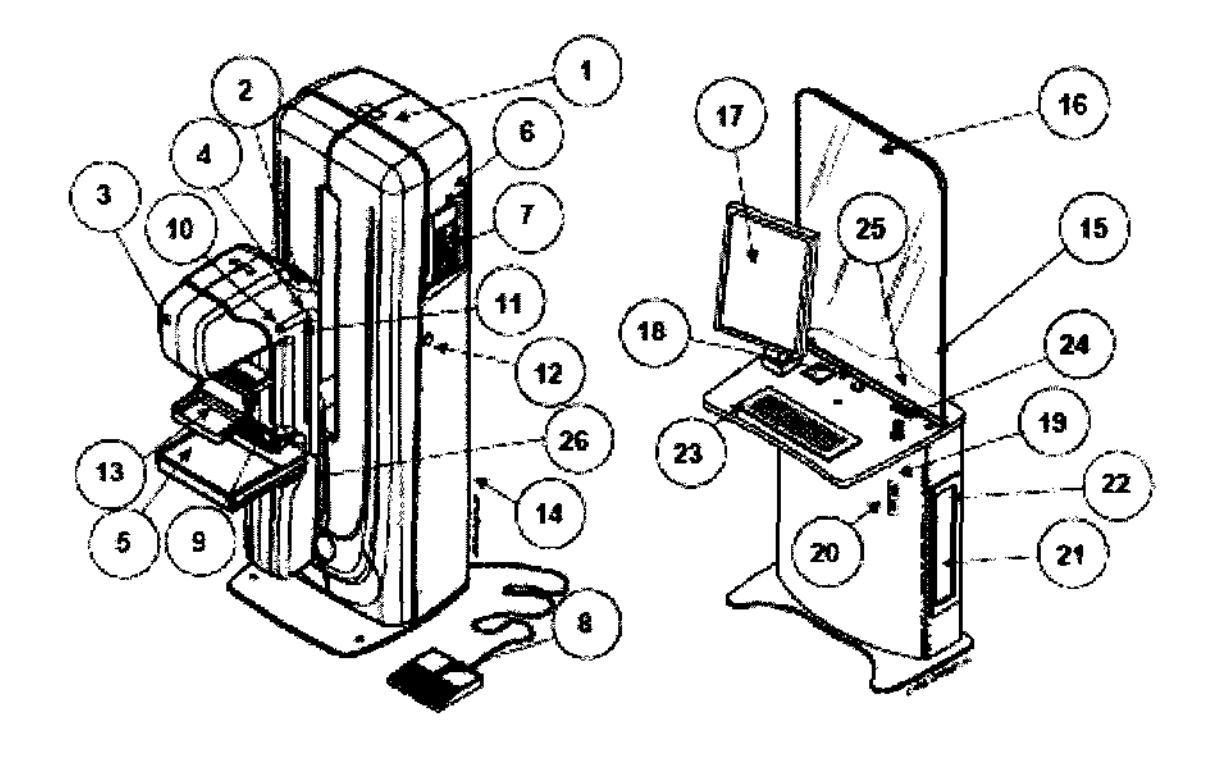

- 1, Columna
- 2. Brazo en C
- 3. Tubo de Rayos X
- 4. Manijas de rotación del Brazo en C

**5. Detector de panel plano. Formato de 18x24 o**  24x30 cm.

- **6. Botón de encendido de la unidad mamográfica**
- 7. Panel de Control
- 8. Pedales de compresión
- 9. Display Auxiliar

**10. Frenos de Rotación del Brazo en e (Versiones con rotación manual)** 

**10. Botones de ajuste angular fino (Versiones con rotación motorizada).** 

**11. Botones de AscensoJOescenso del Brazo en e (Versiones con rotación manual)** 

11. Ascenso/Descenso del Brazo en C, Angulos pre**seleccionables, Ajuste fino angular (Versiones con rotación motorizada)** 

- 12. Botones de Emergencia (Ambos lados)
- 13. Paleta de compresión
- 14. Botón de Encendido/Apagado del detector
- 15. Estación de Trabajo Integrada
	- **16. Barrera protectora transparente para el operador.**
	- 17. Display LCD Color
	- 18. Botón de Emergencia
	- 19. Botón de Encendido de la Consola
	- 20. Botón de UPS
	- **21. Botón de encendido de la estación de adquisición.**
	- 22. Grabadora de DVD
	- 23. Teclado y trackball
	- 24. Botón de disparo de RX
	- 25. Lectora de tarjetas inteligentes.
	- 26. Botón de rotación para +/-15°. En ambos

lados (solamente

(X S.R.L RAYOS PIY Ing. German Schwoyer 5566 M. **Técnico** Direct

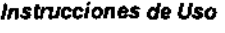

4

**Familia de Mamógrafos Merate Viola** 

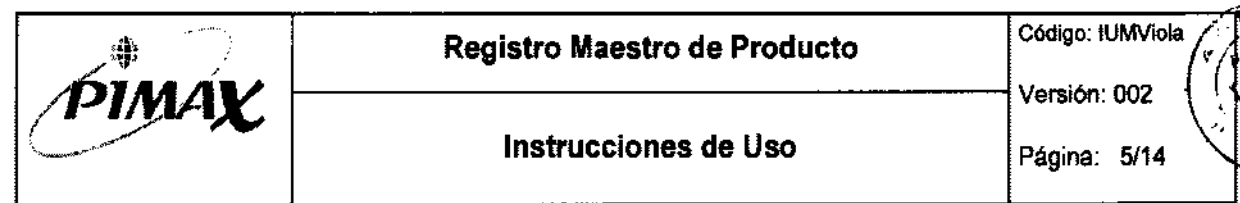

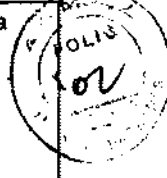

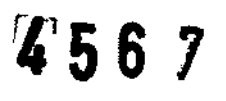

**Panel de Control (Unidad de mamografía):** 

• Viola / Viola BYM y Viola-D / Viola-D BYM

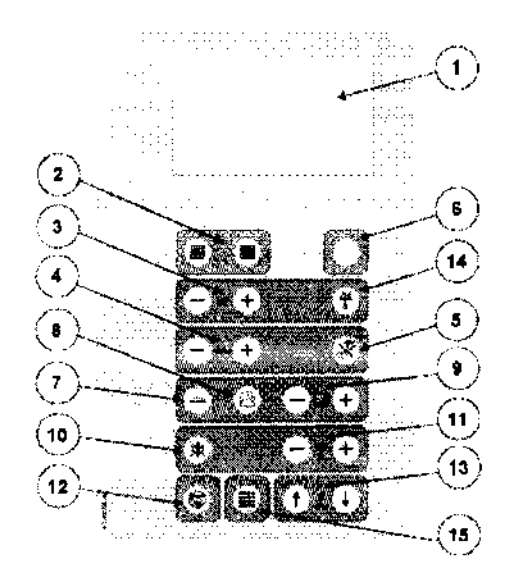

Panel de Movimientos para el Brazo en C

- 1. Display LCD
- 2. Selección de foco
- 3. Selección de kV (pasos de 0,5kV)
- 4. Selección de mAs
- 5. Selección del modo de operación
- 6. Lámpara de control de emisión de RX
- 7. Selección de pantalla
- 8. Selección de campos AEC

9. Corrección manual de densidad

10. Habilitación/deshabilitación de la liberación

**automática de compresión.**  11. Selección de la fuerza de compresión

- 12. Resel de Alarmas
- 13. Ascenso/descenso del Brazo en C

14. Selección de fittros de Mo/Rh (solo para filtración automática)

15. Modo de selección digital (Opcional)

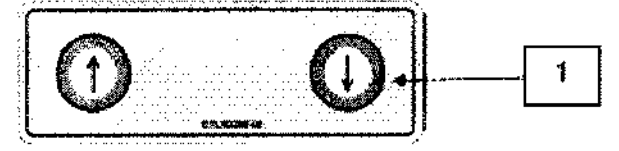

**Versión con rotación manual** 

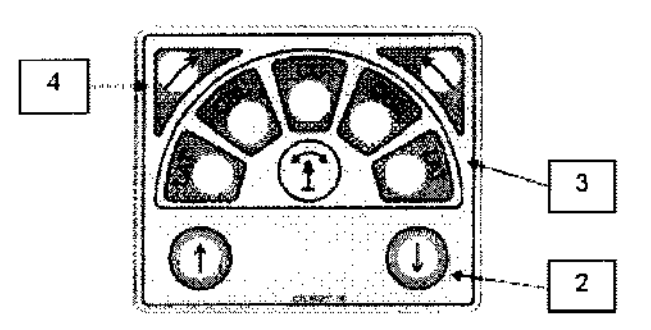

**Versión con rotación motorizada** 

- 1. Movimiento de ascenso / descenso vertical
- 2. Movimiento de ascenso / descenso vertical
- 3. Ángulos pre-seleccionados del movimiento de rotación
- 4. Ajuste fino del movimiento de rotación
- 5. Movimiento de rotación +15'1-15'/SCOUT

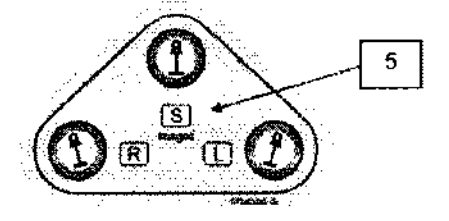

**Versión BYM 3D con dispositivo de Biopsia estereotáxica** 

IMAX S.R.L. **RAYOS M** hán Schwoyer Ing. G<del>4</del> Diector Técnico

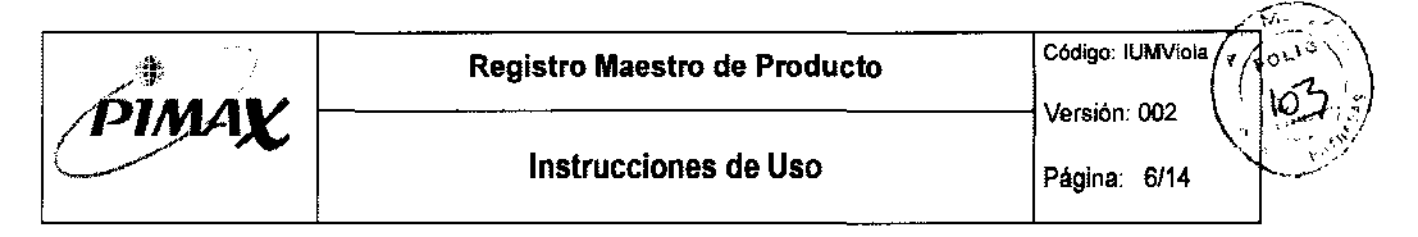

# 4567

#### Display:

• Viola / Viola BYM

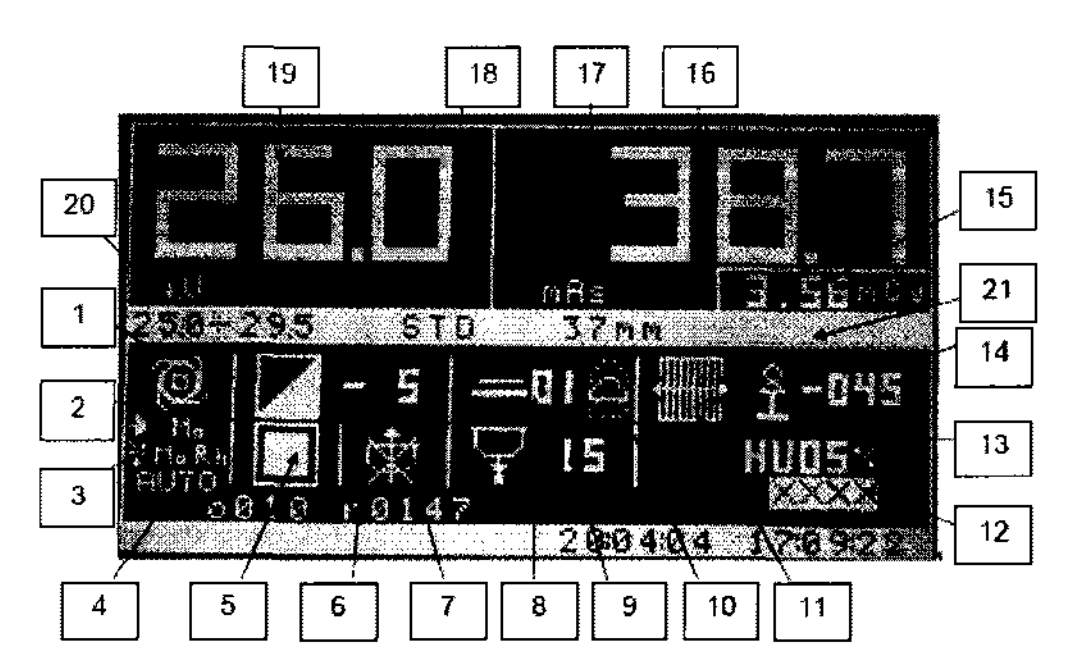

- 1. Técnica seleccionada (Manual, Punto cero, un punto).
- 2. Material del ánodo (Mo)
- 3. Material del filtro (Mo Standard Mo/Rh solo con filtrado automático)
- 4. Selección de la combinación ánodo-filtro
- 5. Selección de tamano de foco
- 6. Corrección de densidad óptica
- 7. Descompresión automática al final de la exposición (habilitado I deshabilitado)
- 8. Número de pantalla / film
- 9. Fuerza de compresión seteada (N)
- 10. Detector de la posición AEC
- 11. Grilla de mesa insertada
- 12. Test AEC habilitado
- 13. Nivel HU del tubo
- 14. Inclinación del Brazo en C (grados)
- 15. Indicador de dosis
- 16. Valor de mAs
- 17. Espesor de mama comprimida (mm)

18. Modo de operación STD (standard), HC (Alto contraste I High Contrast), LD (Baja dosis, Low Dose)

19. Valor de kV

20. Rango de kV seleccionados para el modo de punto cero; kV seleccionados para el modo de un punto.<br>RAYOS PIMAX S.R.L.

21. Tamaño de film 18x24 I 24x30 cm

Schwoyer Ing. Germa 5568 M/5568<br>Difector Tecnico

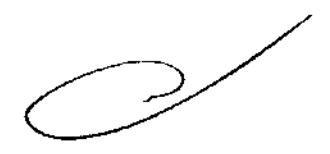

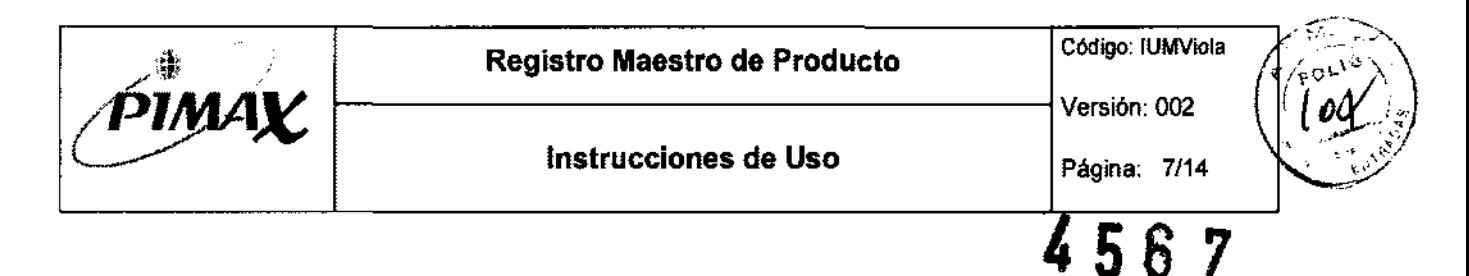

#### Display Auxiliar:

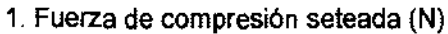

- 2. Angulo de rotación del brazo en C  $(9)$
- 3, Espesor de la mama comprimida (mm)

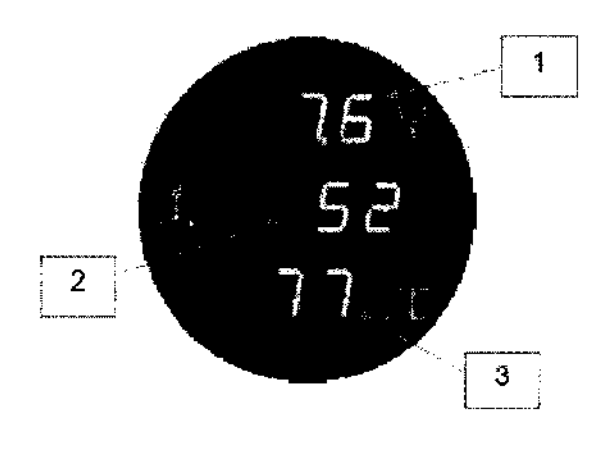

 $Viola-D-Viola-D BYM$ 

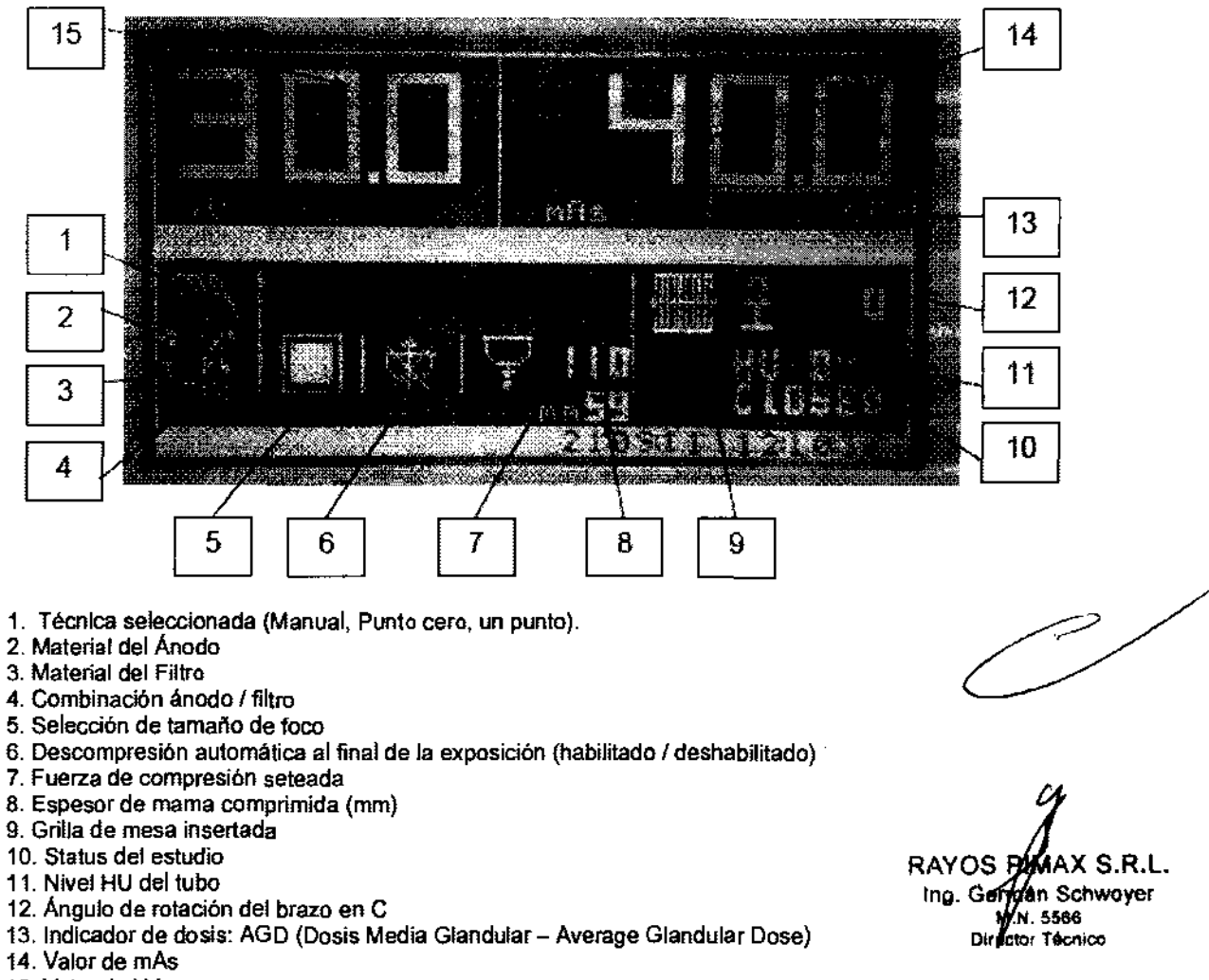

15. Valor de kV

**Instrucciones de Uso** Familia de Mamógrafos Melate Viola

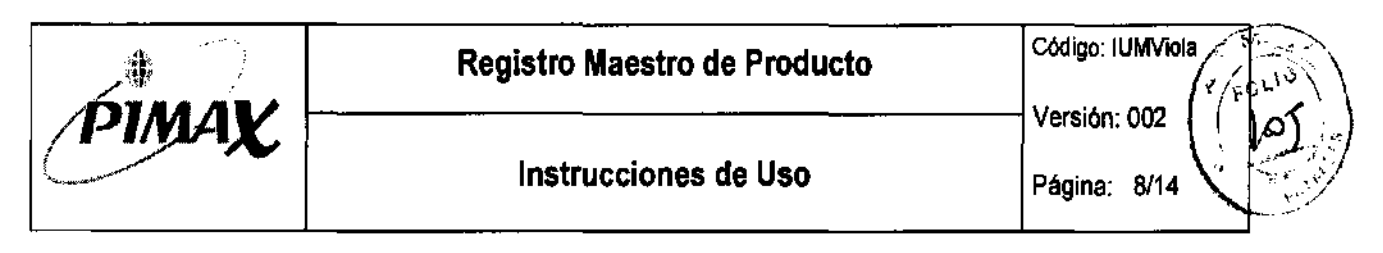

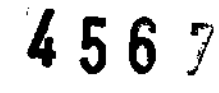

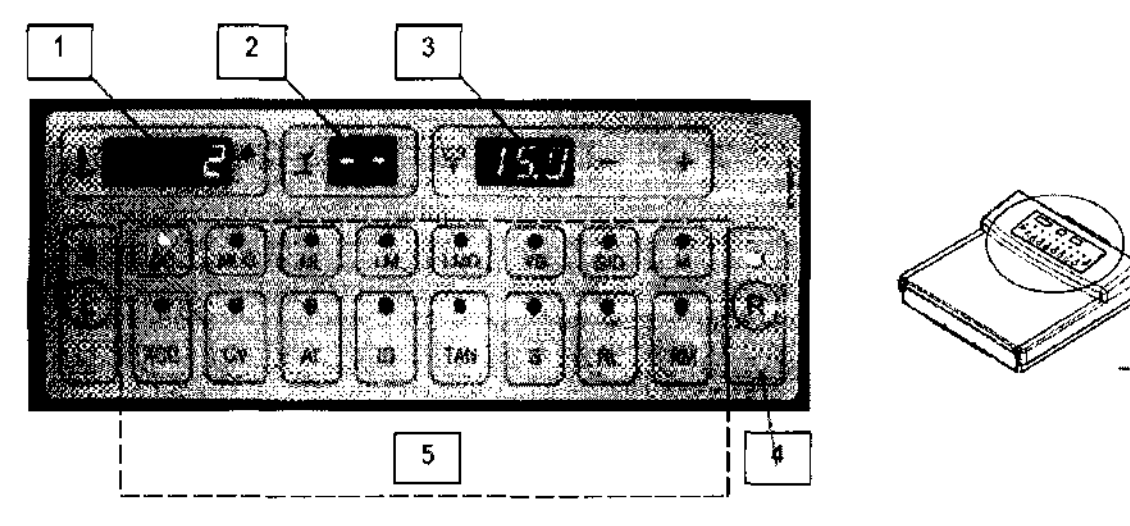

- 1. Ángulo de rotación del brazo en C
- 2. Espesor de mama comprimida

Display Auxiliar:

- 3. Valor de fuerza de compresión seleccionada
- 4. Selección de lateralidad L/ R (Izq. / Der.)
- 5. Proyección (s / protocolo ACR)

Panel de control Remoto - Estación de Adquisición

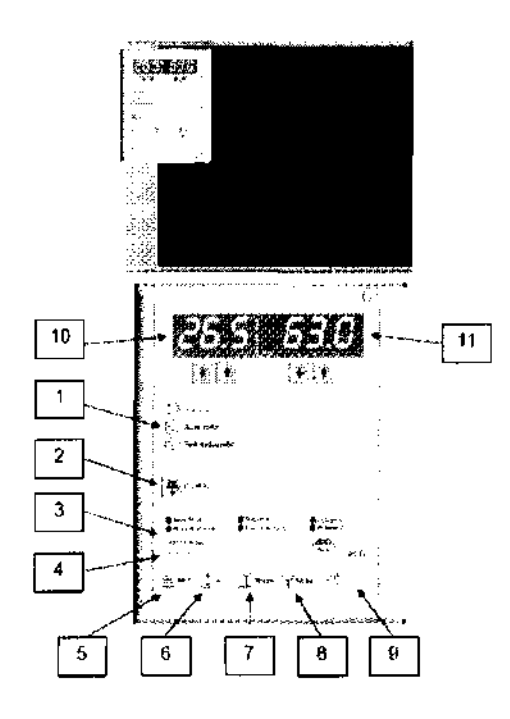

- 1. Técnica seleccionada (Manual. mAs Auto. Completamente automático)
- 2. Ánodo / Filtro
- 3. Selección de proyección especial
- 4. Proyección (s I protocolo ACR)
- 5. Tasa de magnificación
- 6. Ángulo de rolación del brazo en C
- 7. Espesor de mama comprimida
- 8. Valor de la fuerza de compresión seleccionada
- 9. Indicación de Dosis: AGD (Dosis Glandular Media
- Average Glandular Dose)
- 10. Valor de kV
- 11. Valor de mAs

RAYOS PUAAX S.R.L. n Schwoyer Ing. Gerry .5566 **'TkrnCO** 

| Instrucciones de Uso | Familia de Mamógrafos Merate Viola |
|----------------------|------------------------------------|
|                      |                                    |

..... , Registro Maestro de Producto Código: IUMViola --¡:¡ /,'11' / ;; /

Instrucciones de Uso  $P_{\text{Againa}: 9/14}$ 

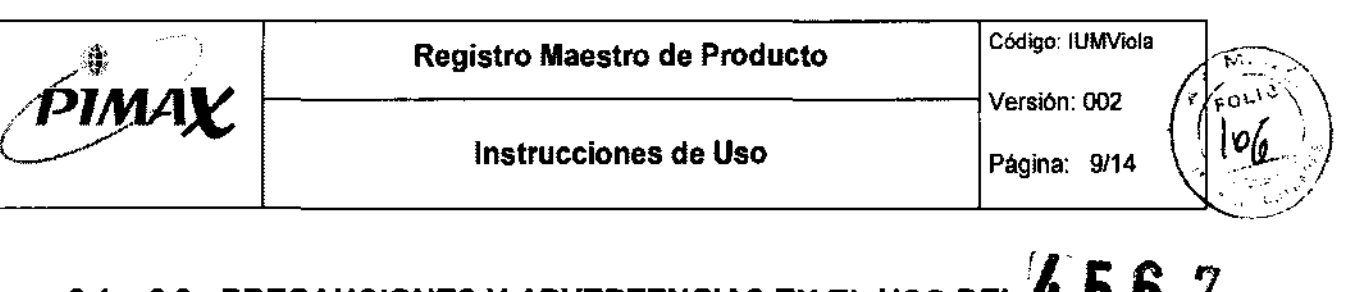

## 3.1 – 2.9: PRECAUCIONES Y ADVERTENCIAS EN EL USO DEL  $4\,5\,6$ PRODUCTO MEDICO

El equipo de mamografia debe emplearse únicamente por personal autorizado luego de un entrenamiento apropiado .

• La máquina debe emplearse únicamente para mamografía.

últlt

- Esta máquina debe emplearse exclusivamente en un área controlada.

- No inserte en el camino del haz de Rayos X dispositivos distintos de las paletas de compresión o plataforma de magnificación.

- Emplee únicamente cassettes con pantallas dedicadas exclusivamente a mamografía.

- El detector posee un muy estricto rango de operación. El mismo debe operarse entre los 20°C y los 25°C. El empleo de la unidad de mamografía fuera de este rango puede resultar en una pobre calidad de imagen.

- Mantenga el detector dentro de condiciones de temperatura estables para evitar danos irreversibles a la unidad. Este componente es muy sensible a cambios de temperatura bruscos y debe mantenerse entre 10  $v$  40 °C.

- Use delantales protectores para la protección del paciente.

- Durante la emisión de Rayos X, el operador debe colocarse por detrás de la pantalla protectora en una posición tal que pueda observarse el paciente y la unidad.

- Emplee únicamente accesorios y repuestos originales.

- Examine frecuentemente el desgaste de las placas de compreSión para prevenir danos y rajaduras con los consiguientes riesgos al paciente.

La unidad de mamografía está clasificada como de instalación permanente de acuerdo a la Norma lEC 60601-1. Esto implica que la unidad debe estar conectada eléctricamente por medio de conexiones permanentes. En particular, para un máximo nivel de seguridad eléctrica, la conexión de tierra debe protección debe estar fijo y permanentemente instalado.

- El dispositivo incorpora un láser de clase 1, para el haz de centrado luminoso. El mismo tiene una potencia de 320µW y una longitud de onda de 461-618nm de acuerdo a IEC 60825-1.PRECAUCION: No observe directamente a los ojos el haz.

- Emple e la unidad de mamografía, la consola de control y el SW de acuerdo a las instrucciones suministradas por el fabricante.

#### • AP. 3.1 – 2.11 Y 2.12:

Director Técnico: Ing. Germán Schwoyer

Matricula Nacional N' 5566

Legajo ANMAT *N°l0961* XX

**RAYOS PIN** {X S.R.L. Ing. German Schwayer \$586 t donico Directi

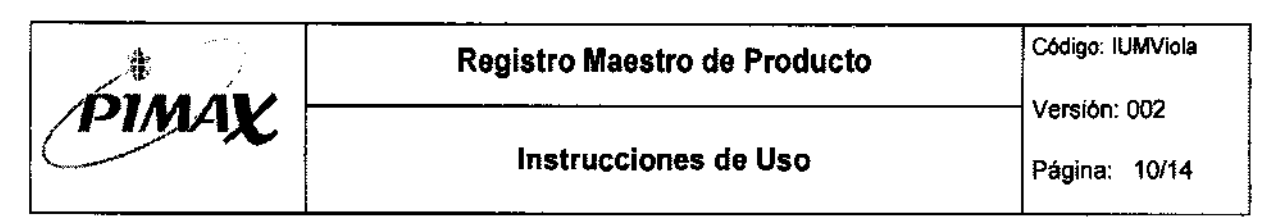

# • AP. 3.2  $\overline{4\,5\,6\,7}$

#### SEGURIDAD Y EFICACIA

El equipamiento posee realizado un análisis de seguridad y eficacia completo aplicando Normas internacionales en la materia.

#### • AP. 3.3 :

#### COMBINACION CON OTROS EQUIPOS MÉDICOS

El sistema está previsto para que funcione de manera autónoma; todas las partes del Equipo Médico son suministradas e Instaladas por Pimax SRL. no haciéndose responsable por instalaciones y/o reemplazos no originales y/o efectuados por terceros no autorizados.

#### • AP. 3.4 :

#### MENSAJES DE ERROR

#### - Viola:

Una de las funciones de la CPU es el manejo y muestra al usuario de las alarmas, mostrando el texto de las mismas y no códigos de error.

- CHECK CASSETIE: (VERIFIQUE EL CHASIS) Un chasis que podria haber sido expuesto se encuentra presente en el polter cuando se enciende la máquina. Remuévalo antes de resetear la alarma.

- CASSETIE ALREADY EXPOSED: (CHASIS YA EXPUESTO) Reemplace la película.

- CASSETE NOT INSERTED: (CHASIS NO INSERTADO) Inserte el chasis en el polter bucky.

- CHECK FOOT PEDAL SWITCH, CHECK BRAKE PUSH BUTIONS & CHECK ARM PUSH BUTIONS: (VERIFIQUE EL PEDAL, LOS BOTONES DE FRENO Y LOS BOTONES DE FRENO DEL BRAZO) Probablemente exista una falla eléctrica o bloqueo mecánico de los respectivos botones. Intente corregirlo manteniendo los pedales y botones sin presión; si la falla persisitiera llame al Servivio Técnico. En estas circunstancias no se permiten ninguna de las otras funciones.

- DOOR OPEN: (PUERTA ABIERTA) Cierre la puerta del cuarto de diagnóstico.

- MIRROR POSITION ERROR: (ERROR DE POSICiÓN DEL ESPEJO) El espejo del indicador de campo luminoso e movió fuera del campo durante la preparación. Llame al Servicio al Cliente si el problema persiste.

- FILTER POSITION ERROR: (ERROR DE POSICiÓN DEL FILTRO) Se encontró un problema mecánico durante el posicionamiento del filtro. Llame al Servicio Técnico si el problema persiste.

- EARLY PUSH BUTION RELEASE: (LIBERACiÓN TEMPRANA DEL BOTÓN DE EXPOSICiÓN) El botón de Rayos-X fue liberado antes que se termine la exposición por la CPU. Se mostrarán los kV y mAs de disparo.

- LOW ANODE CURRENT: (BAJA CORRIENTE ANÓDICA) Llame al Servicio Técnico si esta alarma se repite en el modo manual.

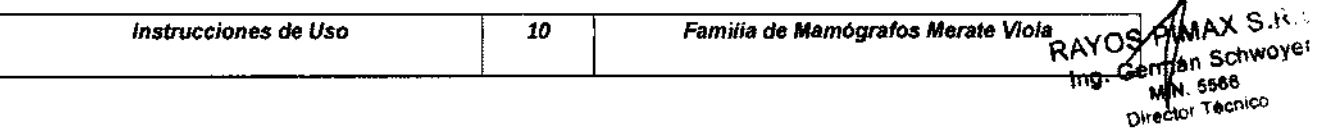

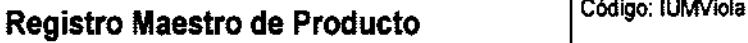

**Instrucciones de Uso** 

1----------------------1 Versión: 002 Página: 11/14

> 56" **Director Fecnico**

СR

- NOT ENOUGH mAs WITH AEC: (mAs INSUFICIENTES CON AEC) La exposición fue terminada por el temporizador debido a que el valor de mAs solicitado es mayor al que el tubo puede manejar. Repita la exposición en el modo ONE POINT (UN PUNTO) disminuyendo los kV o empleando una combinación de película/pantalla más sensible. Cambie el chasis antes de repetir la exposición. Si el problema fue generado por una mama con prótesis de silicona emplee el modo manual con la selección apropiada de kVymAs.

- AEC DETECTOR OVER EXPOSED (DETECTOR AEC SOBRE EXPUESTO) El detector AEC se encuentra total o parcialmente fuera de la mama y ha sido expuesto al haz directo de Rayos-X. Verifique la posición correcta del detector y la mama. Debe reemplazarse la película

- BREAST TOO DENSE (MAMA DEMASIADO DENSA) Este problema puede deberse a prótesis de silicona, mal posicionamiento de la paciente o costillas en el campo. Pueden existir razones técnicas que pueden diagnosticadas a través de los procedimientos de test del AEC.

- INACTIVE (INACTIVO) No se encuentra la curva de calibración del AEC seleccionada. Conecte una PC o laptop a la unidad de mamografia y descargue mediante el ULTRA SW la/s curva/s faltante/s. Seleccione foco pequeño con el Potter-Bucky insertado, úsese el foco pequeño solamente con el dispositivo para magnificación geométrica.

- TUBE THERMAL LIMIT REACHED: (LIMITE TÉRMICO DEL TUBO ALCANZADO) Se alcanzó el 90% de la capacidad máxima. No se permite la exposición hasta que el valor es lo suficientemente reducido por disipación.

- C-ARM AT STEREO POSITION: (BRAZO EN C EN POSICiÓN STEREO) Seleccione la posición SCOUT antes de la extracción del BYM 3D, o bien apague y reenclenda la unidad para la recuperación automática.

- C-ARM CAN'T REACH POSITION (EL BRAZO EN C NO PUEDE ALCANZAR LA POSICiÓN) Quite los objetos que interfieren el movimiento del brazo en C.

- Vlola-D:

- GAS SPRING DEFECTIVE (RESORTE DE GAS DEFECTUOSO): Versiones no isocéntricas solamente. No está garantizada la seguridad de las masas suspendidas. El resorte de gas debe reemplazarse, esta alarma no puede cancelarse y no está permitida la operación para uso clínico. Llame al Servicio Técnico.

- CHECK FOOT PEDAL SWITCH, CHECK BRAKE PUSH BUTTONS & CHECK ARM PUSH BUTTONS: (VERIFIQUE EL PEDAL, LOS BOTONES DE FRENO Y LOS BOTONES DE FRENO DEL BRAZO) Probablemente exista una falla eléctrica o bloqueo mecánico de los respectivos botones. Intente corregirlo manteniendo los pedales y bolones sin presión; si la falla persisitiera llame al Servivio Técnico. En estas circunstancias no se permiten ninguna de las otras funciones.

- DOOR OPEN: (PUERTA ABIERTA) Cierre la puerta del cuarto de diagnóstico.

- MIRROR POSITION ERROR: (ERROR DE POSICiÓN DEL ESPEJO) El espejo del indicador de campo luminoso e movió fuera del campo durante la preparación. Llame al Servicio al Cliente si el problema persiste.

- EARLY PUSH BUTTON RELEASE: (LIBERACIÓN TEMPRANA DEL BOTÓN DE EXPOSICIÓN) EI botón de Rayos-X fue liberado antes que se termine la exposición por la CPU. Se mostrarán los kV y mAs de disparo.

- LOW ANODE CURRENT: (BAJA CORRIENTE ANÓDICA) Llame al Servicio Técnico si esta alarma se repite en el modo manual.

- TUBE THERMAL LIMIT REACHED: (LIMITE TÉRMICO DEL TUBO ALCANZADO) Se alcanzó el 90% de la capacidad máxima. No se permite la exposición hasta que el valor es lo suficientemente reducido por disipación.

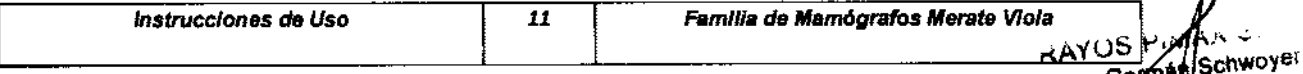

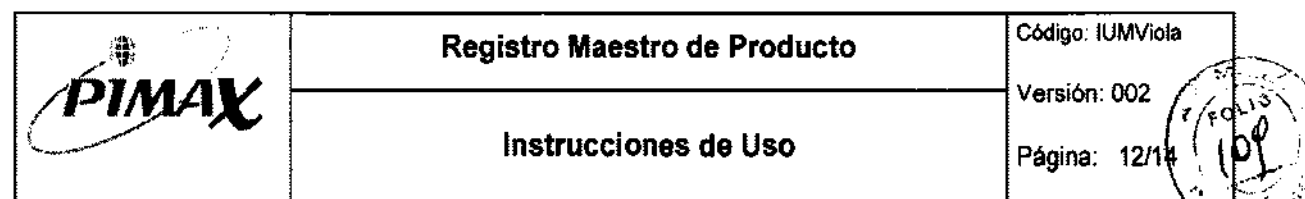

**Registro Maestro de Producto** Código: IUMViola

Versión: 002<br>**Instrucciones de Uso** Página: 12/1

 $\sqrt{\frac{3}{2}}\sqrt{\,}$ Página:  $12/1 \left( \begin{array}{c} r \left( \begin{array}{c} 0 \ 1 \end{array} \right) \\ \cdot \cdot \cdot \cdot \cdot \end{array} \right)$  $456$ <sup>y</sup>

> M.N. 5568 mission Thomas

- OPEN STUDY FIRST: (ABRA UN ESTUDIO PRIMERO) Antes de realizar una exposición, abra un estudio para el paciente desde la estación de adquisición.

- APPLY COMPRESSION FORCE: (APLIQUE FUERZA DE COMPRESiÓN) Antes de realizar la exposición, la mama debe comprimirse y la fuerza de compresión debe ser mayor que O.

- DETECTOR TIMEOUT: (TEMPORIZACiÓN DEL DETECTOR) El detector no confirmó la exposición dentro del tiempo esperado. Consulte al Servicio Técnico.

- C-ARM AT STEREO POSITION: (BRAZO EN C EN POSICiÓN STEREO) Seleccione la posición SCOUT antes de la extracción del BYM 3D FFDM, o bien apague y reencienda la unidad para la recuperación automática.

- C-ARM CAN'T REACH POSITION: (EL BRAZO EN C NO PUEDE ALCANZAR LA POSICiÓN) Quite los objetos que interfieren el movimiento del brazo en C .

#### • AP. 3.8 :

#### LIMPIEZA DEL EQUIPO

Superficies Externas: Emplee un trapo suave o, para una limpieza más eficiente, un detergente neutro para evitar dallar las superficies pintadas, partes plásticas y las placas de compresión.

Durante la limpieza no use detergente en exceso y sea cuidadoso para que el detergente en exceso no entre en la unidad o en el detector (Viola-D). Para evitar la acumulación de cargas electrostáticas sobre las partes plásticas, emplee trapos húmedos antiestáticos del tipo para limpieza de tableros de instrumental.

Partes en contacto con los pacientes: El usuario debe establecer y seguir un protocolo de limpieza para la desinfección del equipamiento de mamografla que pueda entrar en contacto con sangre, fluidos o materiales potencialmente infeccioso.

Precaución: Debe prestarse particular atención a la desinfección de las placas de compresión para biopsia (perforadas), debido a su uso intervencionista.

Placas de Compresión: Use jabón neutro. Los detergentes químicos pueden dañar el policarbonato, endureciéndolo y con riesgo de fracturas.

#### • AP.  $3.10:$

#### RA DIACIONES IONIZANTES

Aunque la radiación X puede ser peligrosa, los equipos de rayos X no plantean ningún peligro cuando son utilizados correctamente. Asegúrese de que todo el personal de servicio y operadores estén perfectamente formados e informados acerca de los peligros de la radiación. Igualmente, los responsables del sistema deberán comprender los requisitos de seguridad para operar con rayos X.

Antes de Su utilización, las personas cualificadas y autorizadas para operar con este equipo deberán estar familiarizadas con las Recomendaciones de la Comisión Internacional sobre Protección Radiológica contenida en los Anales Número 60 de ICRP (Comisión Internacional sobre Protección Radiológica), con las normas Nacionales aplicables, y deberán haber sido formadas en el uso del equipo.

Ya que la exposición a radiaciones X puede ser danina para la salud, prestar gran atención a la protección contra las exposiciones al haz primario. Algunos de los efectos de la radiación X son acumulativos y pueden prolongarse a lo largo de meses o años. La mejor regla de seguridad para el operador de rayos X es 'Evitar en todo momento la exposición al haz primario"

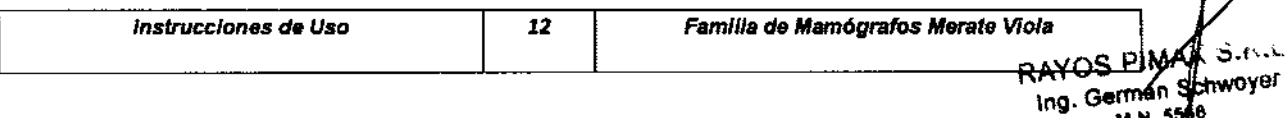

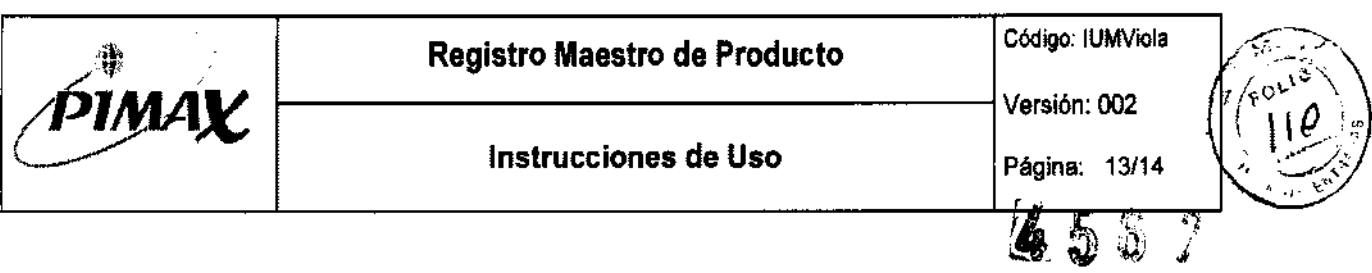

Cualquier objeto que se encuentre en la trayectoria del haz primario produce una radiación secundaria (dispersa). La intensidad de la radiación secundaria depende de la energía y la intensidad del haz primario y del número atómico de la materia interpuesta que es radiada por el haz primario. La radiación secundaria puede ser de mayor intensidad que la radiación alcanzada en la película. Tomar las medidas protectoras necesarias para salvaguardarse contra ello.

Hacer un seguimiento del personal para detenminar la cantidad de radiación a la que ha sido expuesta comparando los valores obtenidos a fin de detenminar si las medidas de seguridad son adecuadas o no. Ello puede revelar el uso inadecuado o impropio de protecciones contra la radiación y situaciones potencialmente serias de exposición a la radiación.

El método más efectivo para detenminar si son o no adecuadas las medidas de protección existente, es el uso de instrumentos para medir exposición.

Estas mediciones deberán ser tomadas en todos los lugares donde el operador o cualquier parte de su cuerpo puedan encontrarse durante las exposiciones.

Las exposiciones no deberán exceder nunca la tolerancia establecida de dosis.

Un método común para determinar si el personal ha sido expuesto a una radiación excesiva es el uso de dosimetros.

#### • AP. 3.11 :

#### MANTENIMIENTO PREVENTIVO:

Los procedimientos de mantenimiento y listas de chequeos se encuentran detallados en el Manual de Mantenimiento y debe realizarse solamente por personal calificado.

Los procedimientos generales de mantenimiento se sugieren su realización cada 6 meses. Se recomienda que al menos una vez por año se realice el mantenimiento tal como se describe en el Manual Técnico.

La inspección de calidad de imágenes será establecida de acuerdo a los estándares de calidad aplicables o de acuerdo a reglamentaciones vigentes, y debe realizarse como minimo cada 6 meses.

Otros procedimientos que puede realizar el usuario por si mismo, orientado a garantizar la minimización de la dosis y la optimización de la calidad de imagen son las siguientes:

- Chequeo diario densitométrico.
- Control diario del AEC.
- Chequeo de la calidad con fantoma de calidad de imagen (semestral) .

#### • AP. 3.14:

#### RECOMENDACIONES SOBRE EUMINAClÓN DE PARTES AL FIN DE LA VIDA UTIL ¡

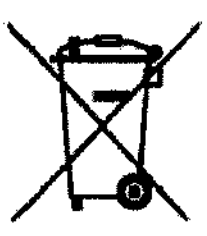

RAYOS PIMAX S.R.L. Ing. Germ .H 6665 **Olirector Tecnico** 

- El dispositivo contiene en algunas de sus partes o subconjuntos, sustancias sólidas y liquidas que sólo pueden ser eliminadas por compañías designadas según las leyes locales. Más especificamente, el dispositivo contiene:

Conjunto del tubo Berilio, plomo, cristal, aceite dieléctrico (libre de PCB), otros metales y plástico. Transfonmador Alto Voltaje Aceite dieléctrico (libre de PCB), plástico, cobre y otros metales pesados.

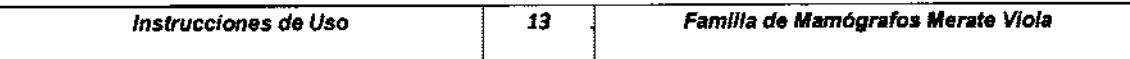

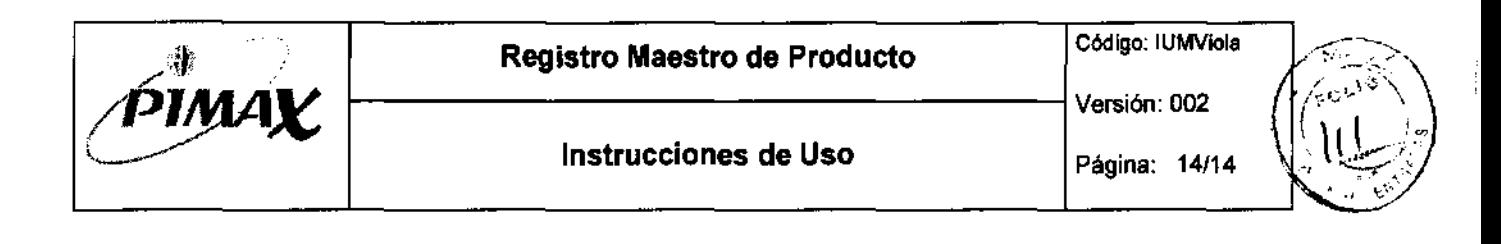

Otros subconjuntos Plástico, otros metales, circuitos impresos con componentes electrónicos de cristal epoxy,

RAYOS PIMAX S,RL recomienda que al finalizar la vida útil del equipo o sistema, se contacte con nosotros, o con un gestor autorizado de residuos para el retiro del equipo y su disposición final.

**"156 7** 

RAYOS PURAX S.R.L. Ing. Geyman Schwoyer M.N. 5586

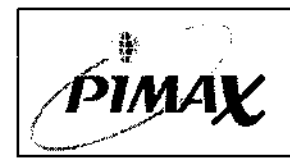

#### Proyecto de Rótulo

#### PROYECTO DE ROTULO PARA LA FAMILIA DE MAMÓGRAFOS GMM - VIOLA

Los rótulos que se encuentran adheridos al equipo pueden variar en formato y color pero no en contenido. Los presentes rótulos responden a lo normado por disposición 2318 y 5267. Los rótulos que se fijan en la familia de equipos fijos son los siguientes: 4567

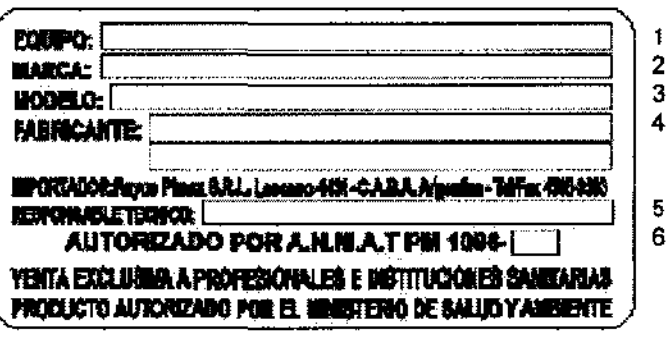

Referencias:

- 1. Equipo: Mamógrafo
- 2. Marca: GMM
- 3. Modelo: Viola / Viola-D
- 4. Fabricante: General Medica Merate S.p.A. / Via Partigiani 25 / 24068 Seriate BG) / Italia
- 5. Responsable técnico: Ing. Germán Schwoyer MN 5566
- 6. PM 1096-21

Los rótulos originales del equipamiento son los siguientes:

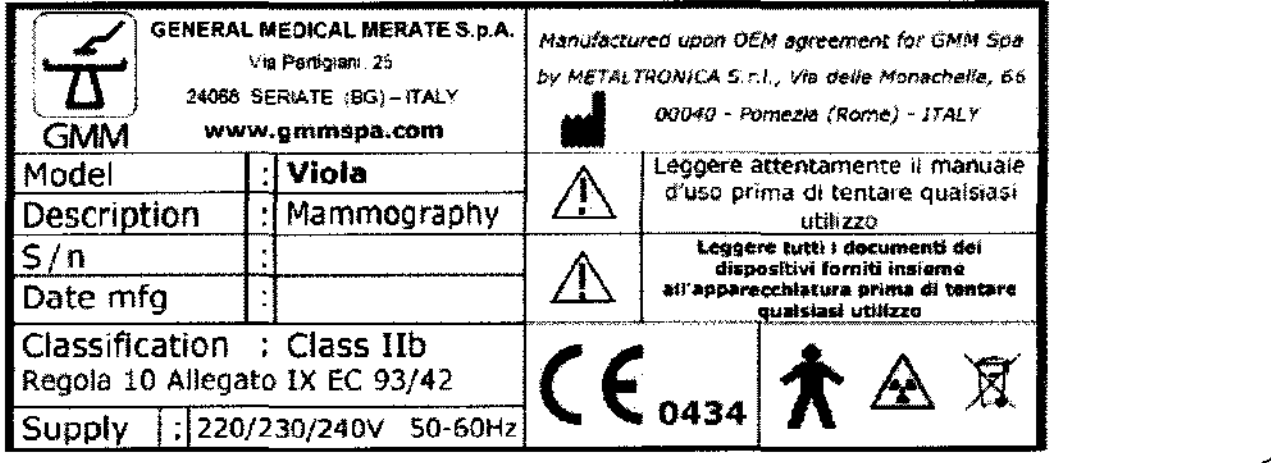

.x S.R.L. RAYOS PI Schwoyer Ing. Gerry 6866 **Bonico** 

้ว

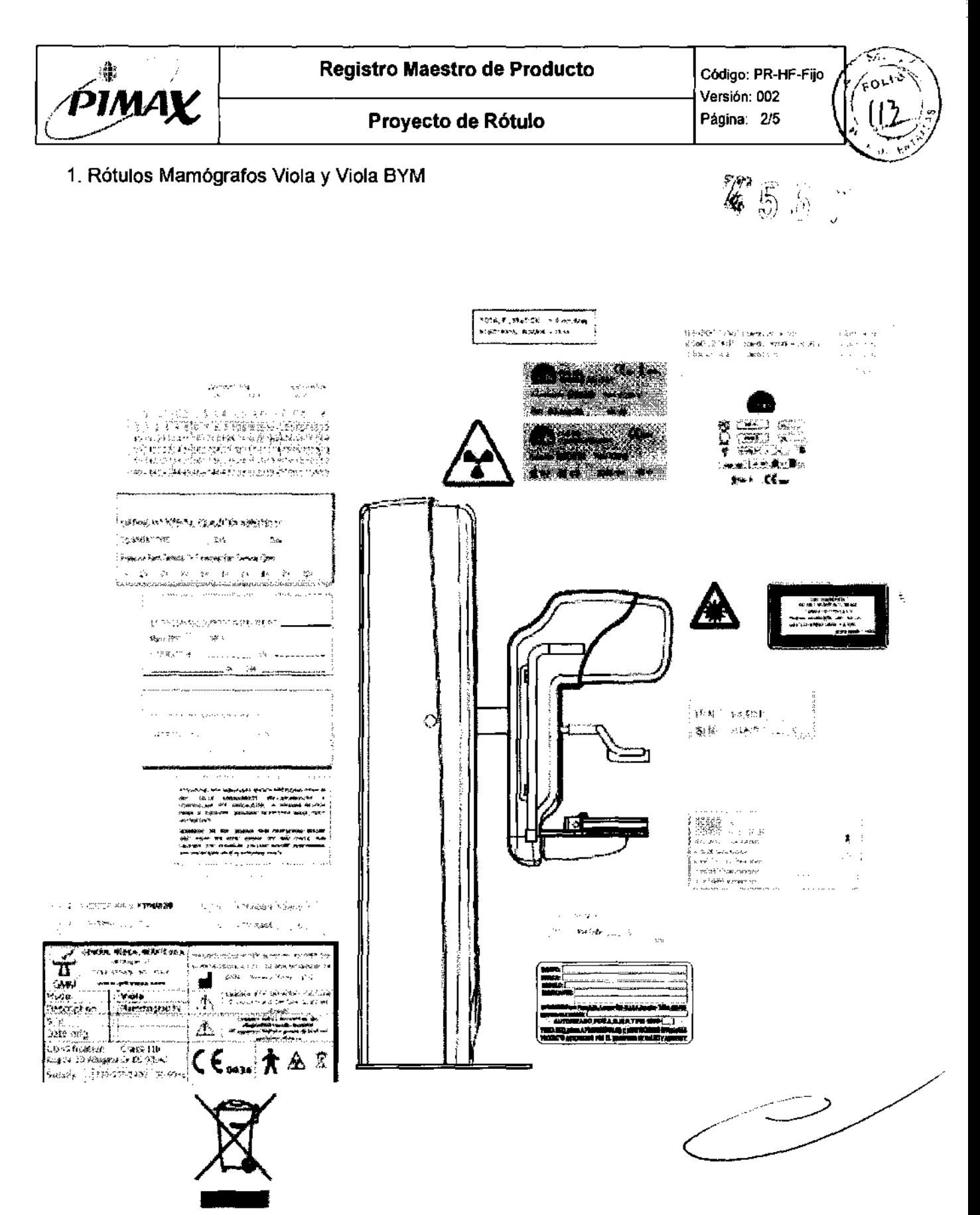

RAYOS MMAX S.R.L.<br>Ing. German Schwoyer<br>M.N. 5566 Director Técnico

**Registro Maestro de Producto** Código: PR-HF-Fijo Ñ 濠 pimav Versión: 002 Página: 3/5 Proyecto de Rótulo

2. Rótulos Mamógrafo Viola-D

**4567**  $\begin{array}{l} \textit{argmax}_{\mathbf{t}}(\mathbf{t}_1, \mathbf{y}_1, \mathbf{y}_2) = \mathbf{1}_{\mathbf{t}_1} \mathbf{1}_{\mathbf{t}_2} \mathbf{1}_{\mathbf{t}_3} \mathbf{1}_{\mathbf{t}_4} \mathbf{1}_{\mathbf{t}_5} \mathbf{1}_{\mathbf{t}_6} \\ \textit{if} \quad \mathbf{t}_6 = \mathbf{t}_6 \mathbf{1}_{\mathbf{t}_6} \mathbf{1}_{\mathbf{t}_6} \mathbf{1}_{\mathbf{t}_6} \mathbf{1}_{\mathbf{t}_6} \mathbf{1}_{\mathbf{t$ **PACIFICA PARK 1988**  $\sim 10^{-1}$  )  $\sim 10$  $\sim$   $\sim$ **TERRA**  $\frac{2\mathrm{d} \sigma^2 \mathrm{d} \theta^2 - \mathrm{H}}{\mathrm{d} \theta^2} = \frac{1}{2\pi \mathrm{e}^2} \frac{\mathrm{d} \theta \mathrm{d} \theta \mathrm{d} \theta \mathrm{d} \theta}{\mathrm{d} \theta \mathrm{d} \theta^2}$ 8 22 32 **アドマン運の事業** Sant Com 。<br>[ puffines] son 的第三人称单数使的 nongon for home points and home points of the second second in the second second in th Spreadfor the co inamon figuri meng tipikanyang katikannya Gregorian او موجب دی جو به مراسم **B** in strange au, however more than up  $\left\vert \mathsf{P}(\mathsf{N}) \right\vert = \max_{i=1}^n \left\vert \mathsf{N}(\mathsf{N}) \right\vert_{\mathsf{N}(\mathsf{N})}$ lasin adalah Ulkolo  $\sim$   $$ and the company of the second company of the second company of the second company of the second company of the  $\mathcal{O}$  $\sim 10^{10}$ ा कि है है जिसमें लिए है।  $\begin{array}{ll} \left\langle \phi_{2m},\phi_{2m+1},\phi_{2m+1}\right\rangle &\frac{1}{2} \end{array}$  and AWARD CONTROL  $\sim$  125  $\mathcal{L}_{\mathrm{in}}$  $\mathcal{L}$  $\cos\lambda\theta\cdot\left(\tau_{2}\right)$  $\label{eq:2} \mathcal{L}_\alpha(\mathbf{b}) = \mathbf{b}(\mathbf{b}) \mathbf{1}(\mathbf{a}^{\top})^{-1} \mathbf{b}(\mathbf{a},\mathbf{b}^{\top}) \mathbf{a}(\mathbf{b})$  $\begin{array}{ll} \mathcal{C}^{(1)}(x) = \mathcal{C}^{(1)}(x) = \mathcal$ .<br>Ni (1991) Mariji Katolik<br>Mariji Katolika (1991) Mariji Katolika<br>Libar Katolika (1991) - ^ PMDS BRAU 特別 **Service Investor** Constitution . . . . . . . . . . . . . Э. Э. *ЗАМИ* ОСТОСКОЙ НА24 **Contract of the South Street Expediation** (Contract of the South Street Street Street Street Street Street Street Street Street Street Street Street Street Street Street Street Street Street Street Street Street Street St  $\label{eq:G1} \left\langle \phi^{\ast}(\sigma) \right\rangle = \left\langle \phi^{\ast} \right\rangle = \left\langle \phi^{\ast} \right\rangle = \left\langle \phi^{\ast} \right\rangle = \left\langle \phi^{\ast} \right\rangle \left\langle \phi^{\ast} \phi^{\ast} \right\rangle \left\langle \phi^{\ast} \right\rangle = \left\langle \phi^{\ast} \right\rangle$ i<br>Listen verkonden ZУ.  $\begin{array}{|c|c|c|}\n\hline\n\text{min} & \text{min} & \text{min$ standard († 1872)<br>1872 - Ali Barriotte, fransk manifest<br>1872 - Ali Barriotte, fransk skriver

RAYOS PHAAX S.R.L.<br>Ing. German Schwoyer<br>Director Teorico

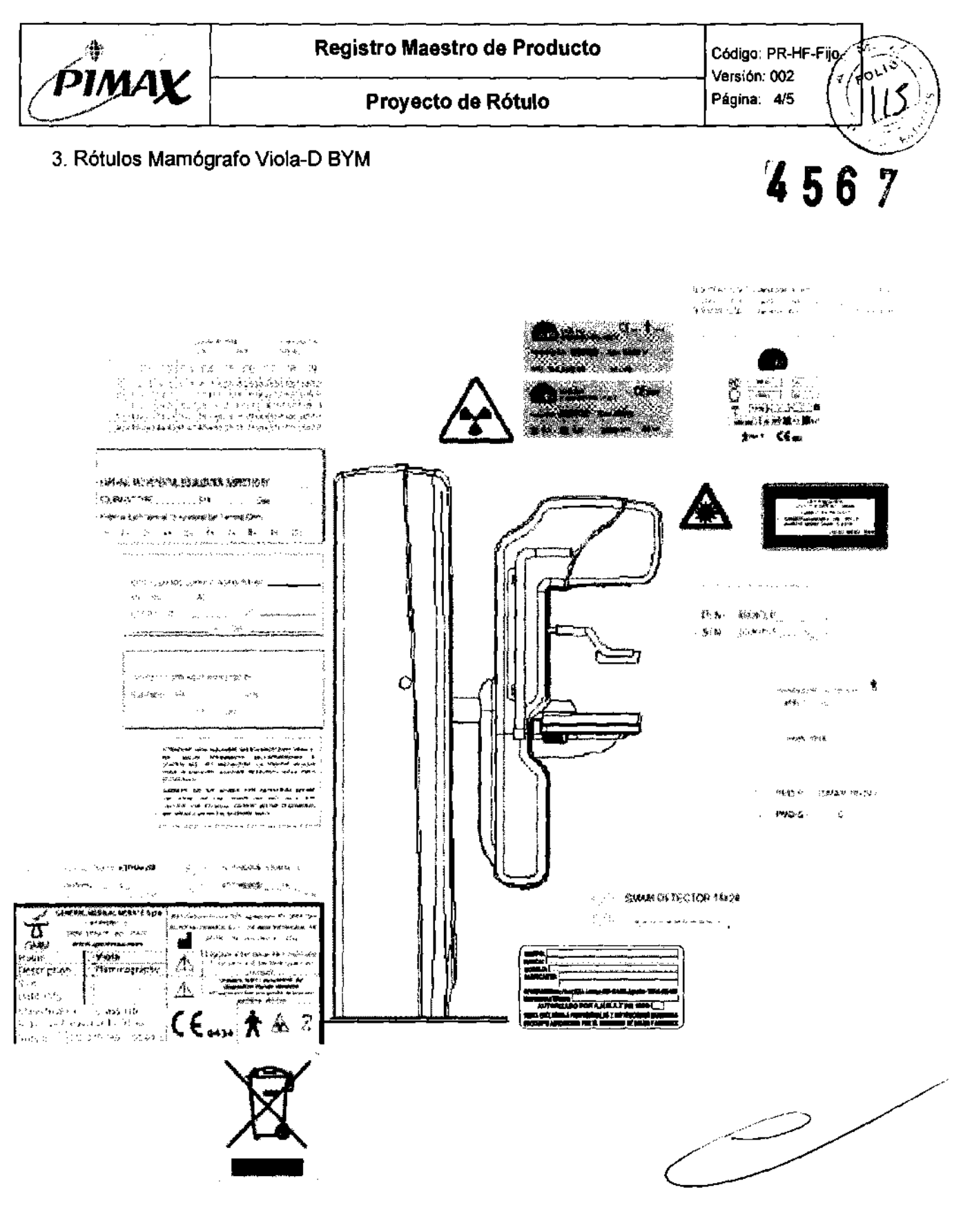

RAYOS PIMAX S.R.L.<br>Ing. German Schwoyer<br>M.W. Ssee<br>Director Tecnico

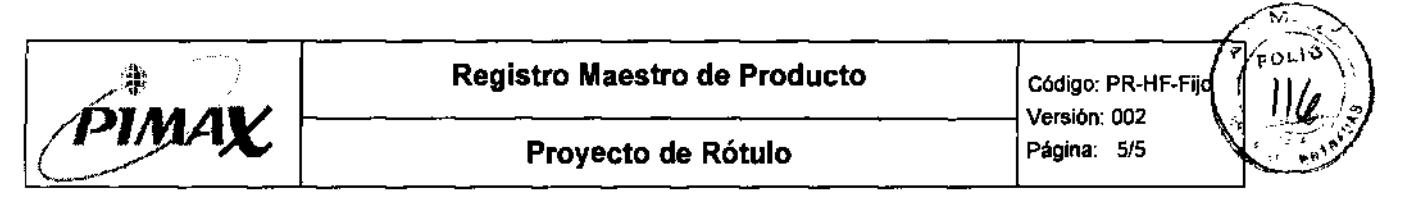

4. Estación de Adquisición Viola-D y Viola-D BYM:

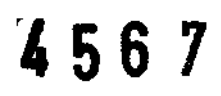

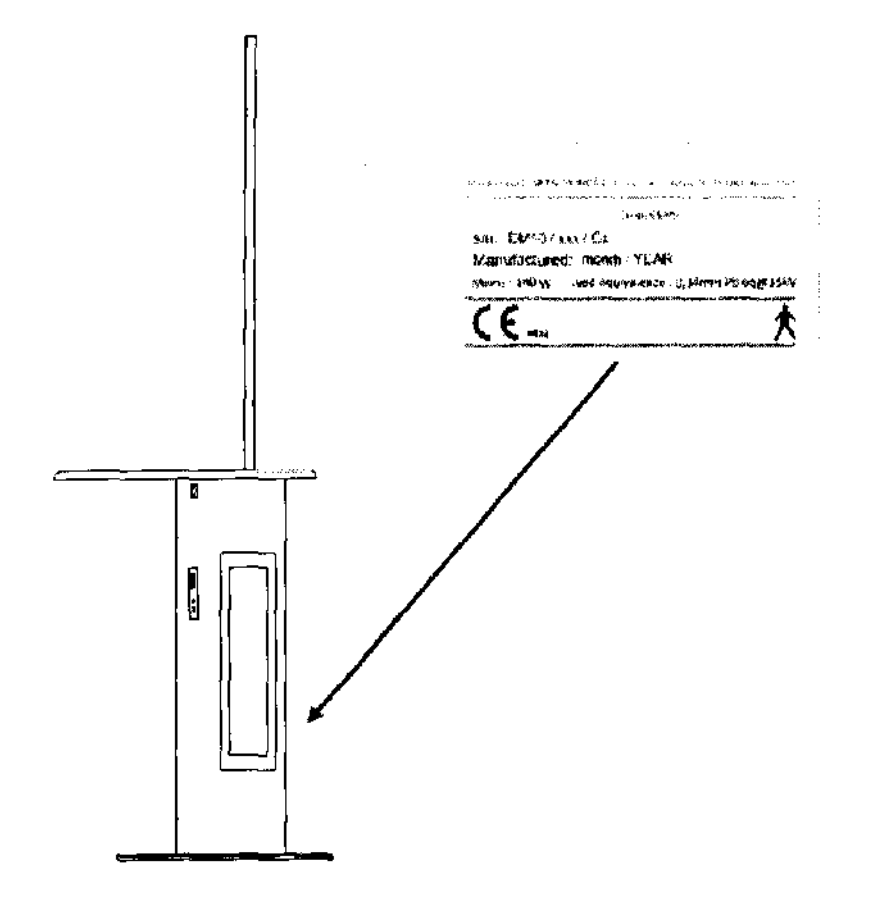

5. Mampara protectora de radiación Viola y Viola BYM:

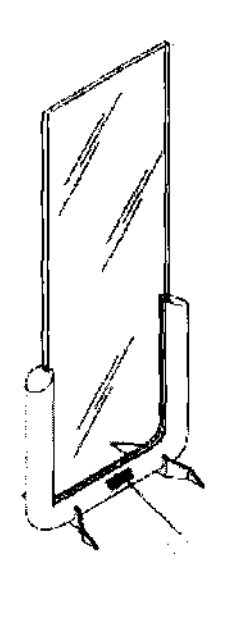

 $\mathcal{Q}_k(\mathcal{C})\subset\mathcal{A}$  $\frac{\partial \mathcal{L}_{\text{out}}}{\partial \mathcal{L}_{\text{out}}} = \frac{\partial \mathcal{L}_{\text{out}}}{\partial \mathcal{L}_{\text{out}}}$ 

 $\geq$ 

RAYOS PARAX S.R.L. Ing. Gergian Schwoyer 4.5566 or Técnico

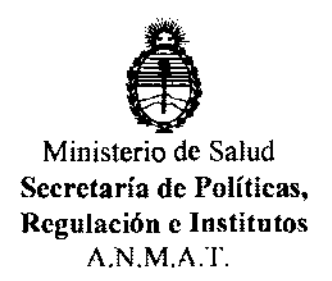

#### ANEXO III

#### CERTIFICADO

Expediente NO: 1-47-10127/11-6

El Interventor de la Administración Nacional de Medicamentos, Alimentos y Tecnología Méglica (ANMAT) certifica que, mediante la Disposición  $\rlap{.}^\bullet$ , y de acuerdo a lo solicitado por Rayos Pimax S.R.L. se autorizó la inscripción en el Registro Nacional de Productores y Productos de Tecnología Médica (RPPTM), de un nuevo producto con los siguientes datos identificatorios característicos:

Nombre descriptivo: Familia de Mamógrafos

Código de identificación y nombre técnico UMDNS: 16-544 Mamógrafos

Marca del producto médico: General Medical Merate

Clase de Riesgo: Clase III

Indicación/es autorizada/s: generación de imágenes mamográficas con fines diagnósticos y/o terapéuticos.

Modelo/s: Viola; Viola-D

Condición de expendio: venta exclusiva a profesionales e instituciones sanitarias.

Nombre del fabricante: General Medical Merate S.p.a.

Lugar/es de elaboración: Via Partigiani, 25, 24068 Seriate (BG), Italia

Nombre del fabricante OEM: Metaltronica S.r.1.

Lugar/es de elaboración: Via delle Monachelle, 66 (0040)- Pomezia (Roma)- Italia

Se extiende a Rayos Pimax S.R.L. el Certificado PM-1096-21, en la Ciudad de B A· U AGO **<sup>2012</sup>**. d .. . (5)- uenos Ires, a ................................ , sien o su vigencia por CinCO anos a

contar de la fecha de su emisión.

DISPOSICIÓN Nº

4567

Dr. OTTO A. ORSINGHFR **SUB-INTERVENTOR .A.N.JI4.A.'l',**